## writeTo32New/Old 32-bit (ARGB32 to ARGB32) QEMU armv7l virtual machine with 1 CPU and 1 GiB of RAM

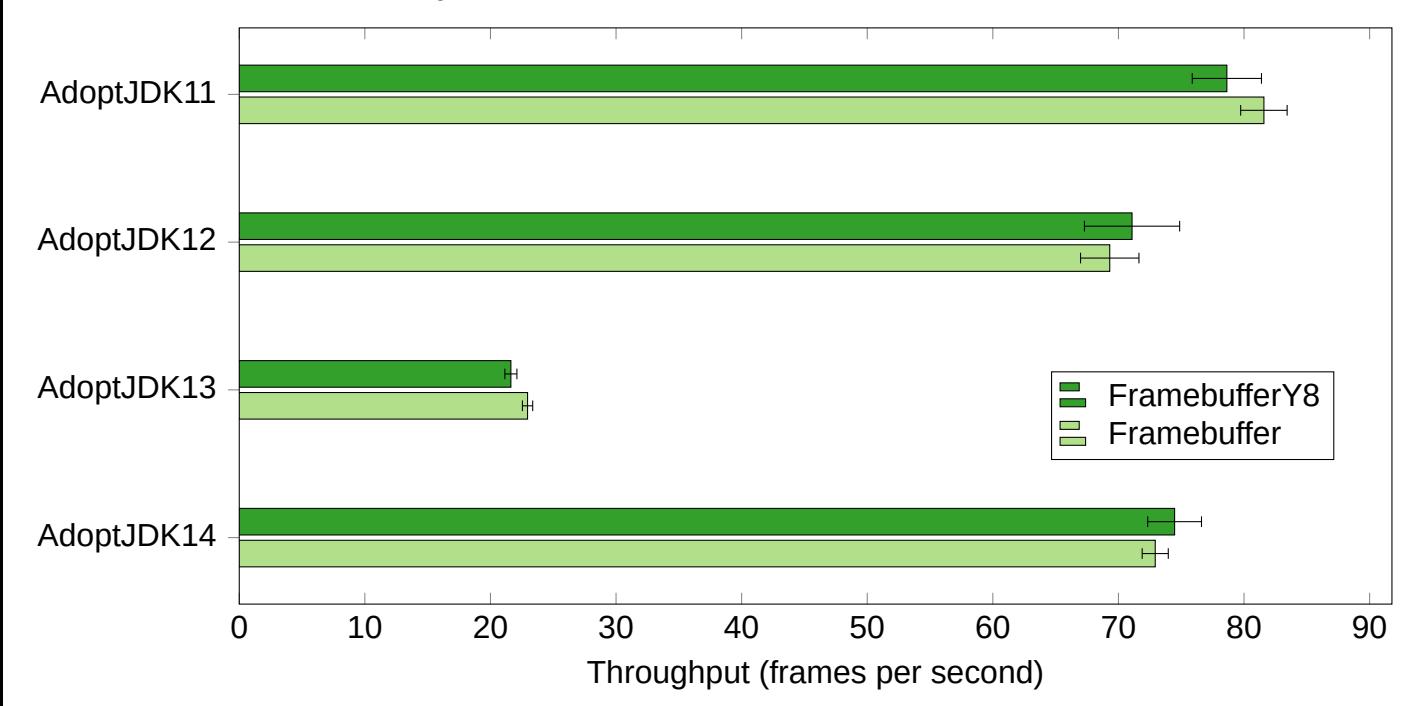